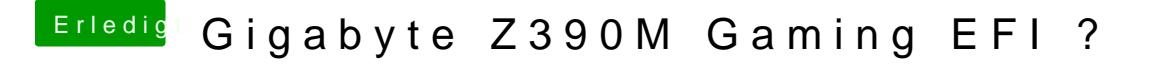

Beitrag von published vom 11. Juni 2019, 18:34

NVRAM habe ich resettet, aber weiterhin der Fehler.